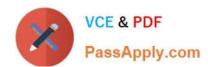

# 70-981<sup>Q&As</sup>

Recertification for MCSE: Private Cloud

# Pass Microsoft 70-981 Exam with 100% Guarantee

Free Download Real Questions & Answers PDF and VCE file from:

https://www.passapply.com/70-981.html

100% Passing Guarantee 100% Money Back Assurance

Following Questions and Answers are all new published by Microsoft
Official Exam Center

- Instant Download After Purchase
- 100% Money Back Guarantee
- 365 Days Free Update
- 800,000+ Satisfied Customers

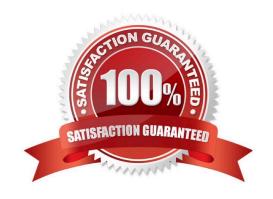

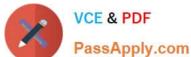

#### **QUESTION 1**

You install Microsoft .NET Framework 3.5.1 on Server7 and Server8.

You need to implement the planned changes for Server7 and Server8.

Which prerequisites should you install on Server7 and Server8 first? (To answer, drag the appropriate software to the correct servers. Each software may be used once, more than once, or not at all. You may need to drag the split bar

between panes or scroll to view content.)

Select and Place:

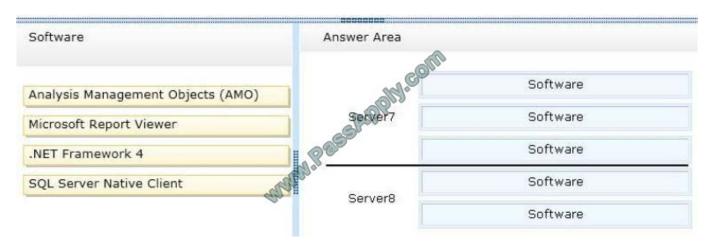

#### Correct Answer:

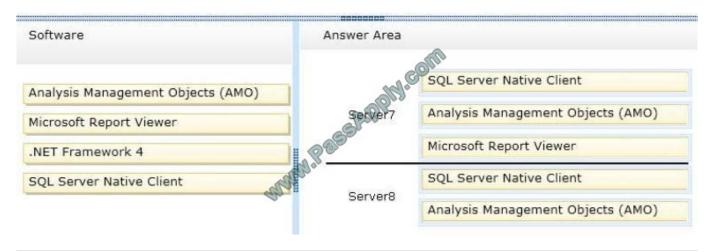

#### **QUESTION 2**

Your company has a datacenter in Los Angeles.

The datacenter contains a private cloud that is managed by using a System Center 2012 infrastructure.

A server named VMM1 hosts the System Center 2012 Service Manager management server. A server named Server2 hosts the System Center 2012 Orchestrator management server.

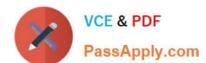

## https://www.passapply.com/70-981.html

2021 Latest passapply 70-981 PDF and VCE dumps Download

You plan to use a runbook named Book1 to update the status of Service Manager incidents.

You need to ensure that you can create Book1, and then reference the runbook in Service Manager.

What should you do? (Each correct answer presents part of the solution. Choose all that apply.)

- A. From the Service Manager Console, add an incident event workflow.
- B. From the Service Manager Shell, run the Set-SCDWJobSchedulecmdlet.
- C. From the Orchestrator Deployment Manager, register the Integration Pack for System Center Service Manager.
- D. From the Service Manager Console, create an Orchestrator connector.
- E. From the System Center 2012 Orchestrator Runbook designer, create a connection.
- F. From the Service Manager Shell, run the Enable-SCDWJobSchedulecmdlet.

Correct Answer: CDE

Install the integration pack for SCSM on Orchestrator and configure the connection settings (SCSM server name, User, Password)

Create a new runbook

First activity -> "Monitor Object" of SCSM integration pack -> Incident Class -> On Update - > Filter "Support Group" not equal "Tier 1"

Add 6 "Send Email" activities -> 6 different recipients -> add the text in each mail body Link all 6 "Send Email" activities with the first "Monitor Object" activity On each link delete the default rule "On success" Add a new criteria -> Choose the

"Support Group" from the data bus ->criteria of the first link "Support Group" equals "Tier 2"

Do the same with the other Links and Support Groups.

Check in and start the runbook

http://social.technet.microsoft.com/Forums/en/administration/thread/ea41a3a4-0b40-47ee-9ecc-a2ecab8794bf

To create an Orchestrator connector

In the Service Manager console, click Administration. In the Administration pane, expand Administration, and then click Connectors. In the Tasks pane, under Connectors, click Create Connector, and then click Orchestrator connector.

Perform these steps to complete the Orchestrator Connector Wizard:

On the Before You Begin page, click Next.

On the General page, in the Name box, type a name for the new connector. Make sure that Enable this connector is selected, and then click Next. On the Connection page, in the Server Information area, type the URL of the Orchestrator Web

service, depending on which version of Orchestrator you are using:

For Orchestrator Beta, type the URL of the Orchestrator Web service in the form of http://:/

# VCE & PDF PassApply.com

## https://www.passapply.com/70-981.html

2021 Latest passapply 70-981 PDF and VCE dumps Download

Orchestrator.svc, where is the name of the computer hosting the web service and is the

port number where the web service is installed. (The default port number is 81.) For Orchestrator RC, type the URL of the Orchestrator Web service in the form of http://:/

Orchestrator2012/Orchestrator.svc, where is the name of the computer hosting the web service and is the port number where the web service is installed.

(The default port number is 81.)

On the Connection page, in the Credentials area, either select an existing account or click New, and then do the following:

In the Run As Account dialog box, in the Display name box, type a name for the Run As account. In the Account list, select Windows Account. Enter the credentials for an account that has rights to connect Orchestrator, and then click OK. On

the Connection page, click Test Connection.

#### Note

Special characters (such as the ampersand [and]) in the User Name box are not supported. In the Test Connection dialog box, make sure that the message "The connection to the server was successful" appears, and then click OK. On the

Connection page, click Next.

On the Folder page, select a folder, and then click Next. On the Web Console URL page, type the URL for the Orchestrator web console in the form of http://:port (the default port number is 82), and then click Next. On the

Summary page, make sure that the settings are correct, and then click Create. On the Completion page, make sure that you receive the message "Orchestrator connector successfully created," and then click Close.

To validate the creation of an Orchestrator connector In the Connectors pane, locate the Orchestrator connector that you created. Review the Status column for a status of Finished Success.

#### Note

Allow sufficient time for the import process to finish if you are importing a large number of runbooks.

In the Service Manager console, click Library.

In the Library pane, expand Library, and then click Runbooks. Review the Runbooks pane, and note that your runbooks have been imported. http://technet.microsoft.com/en-us/library/hh519779.aspx The Integration Pack for System Center

Service Manager is an add-in for Opalis Integration Server 6.3 that enables you to use System Center Service Manager to coordinate and use operational data in an existing IT environment comprised of service desk systems, configuration

management systems,, and event monitoring systems,, including specifically BMC Remedy IT Service Management Suite, BMC Atrium, and HP Service Manager 7 and HP Service Center 6.2.

With this integration pack, you can also create workflows that interact with and transfer information to the integration packs for System Center Operations Manager, System Center Data Protection Manager, System Center Configuration

Manager, and System Center Virtual Machine Manager.

Opalis, a Microsoft Subsidiary, is committed to helping you protect your privacy, while delivering software that brings

#### https://www.passapply.com/70-981.html

2021 Latest passapply 70-981 PDF and VCE dumps Download

you the performance, power, and convenience you want.

For more information, seetheOpalis 6.3

Privacy Statement (http://go.microsoft.com/fwlink/?LinkID=202690). http://technet.microsoft.com/enus/library/gg464964.aspx

#### **QUESTION 3**

You need to deploy Hyper-V hosts to meet the requirements for the private cloud infrastructure. What should you install on Server6?

- A. Windows Deployment Services (WDS)
- B. Windows Assessment and Deployment Kit (Windows ADK)
- C. Microsoft Deployment Toolkit (MDT)
- D. Windows Automated Installation Kit (Windows AIK)

Correct Answer: A

#### **QUESTION 4**

You need to recommend a solution to meet the monitoring requirements for the database administrators.

Which components should you recommend deploying in Operations Manager and SharePoint Server 2010? (To answer, select the appropriate components in the answer area.)

Hot Area:

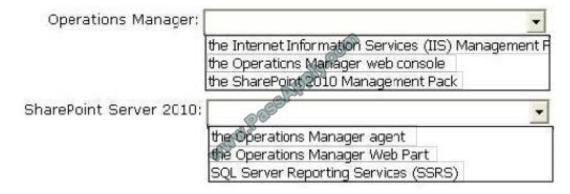

Correct Answer:

#### https://www.passapply.com/70-981.html

2021 Latest passapply 70-981 PDF and VCE dumps Download

| Operations Manager:     |                                                | -       |
|-------------------------|------------------------------------------------|---------|
|                         | the Internet Information Services (IIS) Manage | ement A |
|                         | the Operations Manager web console             |         |
|                         | the SharePoint 2010 Management Pack            |         |
| SharePoint Server 2010: | 068                                            | •       |
|                         | the Operations Manager agent                   | 9       |
|                         | De Operations Manager Web Part                 |         |
|                         | SQL Server Reporting Services (SSRS)           |         |

#### **QUESTION 5**

Your company has a private cloud that is managed by using a System Center 2012 Operations Manager infrastructure.

The private cloud has a connection to a partner company.

The connection uses a router named Router1.

Router1 is owned by the partner company.

The partner company\\'s security policy states that only partner company network administrators can access the configuration information of the partner company\\'s network devices.

You need to monitor the availability of Router1.

The solution must meet the security policy requirement.

Which access mode should you configure to discover Router1?

- A. ICMP
- B. SNMPv3
- C. SNMPv1 and SNMPv2
- D. ICMP, SNMPv1, and SNMPv2
- E. ICMP and SNMPv3

Correct Answer: A

It says we must not access the configuration information of the partner company\\'s network devices. So SNMP is not a choice, because it will give us just that. To monitor the availability, in other words the online/offline status of the device, we

may use ICMP.

Of course the device must answer to our ICMP requests like "ping", but that is not part of the question.

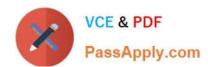

https://www.passapply.com/70-981.html 2021 Latest passapply 70-981 PDF and VCE dumps Download

<u>70-981 VCE Dumps</u>

70-981 Practice Test

70-981 Braindumps

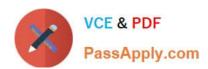

To Read the Whole Q&As, please purchase the Complete Version from Our website.

# Try our product!

100% Guaranteed Success

100% Money Back Guarantee

365 Days Free Update

**Instant Download After Purchase** 

24x7 Customer Support

Average 99.9% Success Rate

More than 800,000 Satisfied Customers Worldwide

Multi-Platform capabilities - Windows, Mac, Android, iPhone, iPod, iPad, Kindle

We provide exam PDF and VCE of Cisco, Microsoft, IBM, CompTIA, Oracle and other IT Certifications. You can view Vendor list of All Certification Exams offered:

https://www.passapply.com/allproducts

# **Need Help**

Please provide as much detail as possible so we can best assist you. To update a previously submitted ticket:

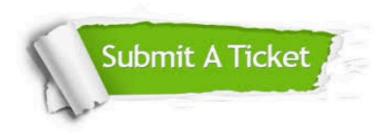

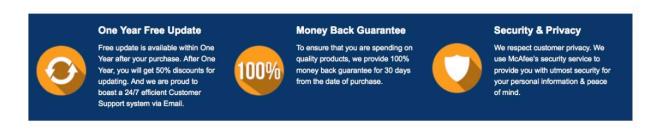

Any charges made through this site will appear as Global Simulators Limited.

All trademarks are the property of their respective owners.

Copyright © passapply, All Rights Reserved.